jappieklooster@hotmail.com **Jappie Klooster** Kerkdijk 2, Ansen, Drenthe

*Passionate programmer with an eye for quality and interests in AI.*

Jappie Klooster enjoys building things, things to be proud of, things that can have impact. Currently his

# **Experience**

### **Daisee software engineer** *April 2018 - now*

[Daisee](https://www.daisee.com/) is an AI for buisiness startup, Jappie was one of the principal engineers who worked on productionizing the flagship product LISA. This involved creating a webserver, transcription of audio trough a third party services, tracking jobs in a distributed queue within database and doing python IPC.

- Create enterprise product from ground up in Haskell
- Use reproducible deployments with nix and nixops.
- Help shape the engineering culture.

### **OpenLearing full stack software engineer** *September 2017 - February 2018*

[Openlearning](http://openlearning.com/) is a startup education technology company that offers online courses. It differentiates itself by providing courses which consist of quizzes, videos and interactive 'widgets'. As a full stack developer I touched all parts of the rather large code base, which was mostly written in python and JavaScript.

- Work with a large and varied code base including a fair bit of technical debt.
- First payed work experience.
- Usage of advanced cloud technologies.

# **Internship and graduation internship in China for Teewoo** *September 2014 - June 2015*

Both internships were about making android apps. The first one was for a carpool match up app and the second was about finding taxis for an existing taxi company.

- Learn to work with cultural differences.
- Learn to work with Android
- Learn to work with badly documented proprietary API's.

# **Mini internship webtech for Iceberg Webshop hands** *November 2013 - January 2014*

This mini internship of 10 weeks was aimed on the development of a web / mobile application as a part of the webtech minor. The application was a prototype front end that could allow food producers to sell their products directly to large consumers (such as restaurants and hotels).

- Learn to deal with difficult clients.
- Learn to use [Grails](https://grails.org/) (and underlying tech such as hibernate and spring).
- Cross platform development (mobile, web and server).

# **Various web applications** *2008-2015*

In this period I created several website and or maintained them. Of which, [webshop solexmarkt.nl](http://solexmarkt.nl/)<sup>[1](#page-0-0)</sup>, information websites [de2dekamer.nl](http://de2dekamer.nl) and [dehuiskamer.com](http://www.dehuiskamer.com/)  $^1$ , and a private web-based cookbook. Doing these projects is how I learned programming even before starting my bachelor's degree.

- A thorough understanding of web related technologies.
- An experience of the other side of programming (sales, customer relations)
- Experience of self produced "legacy code", you learn a lot in 7 years.

# **Education**

# **[Utrecht](https://www.uu.nl/) University** *2015-2017*

MSc AI, with agents as main track: [Intelligent agents,](http://www.cs.uu.nl/education/vak.php?stijl=2&vak=INFOIAG&jaar=2015) [Multi agents systems,](http://www.cs.uu.nl/education/vak.php?stijl=2&vak=INFOMAS&jaar=2015) [Multi agent learning,](http://www.cs.uu.nl/education/vak.php?stijl=2&vak=INFOMAA&jaar=2015) [Philosophy of AI,](http://www.cs.uu.nl/education/vak.php?stijl=2&vak=WBMV05003&jaar=2016) and optional courses on: [Evolutionary computing,](http://www.cs.uu.nl/education/vak.php?stijl=2&vak=WBMV05003&jaar=2015) [Geometric algorithms,](http://www.cs.uu.nl/education/vak.php?stijl=2&vak=INFOGA&jaar=2015) [Games & Agents](http://www.cs.uu.nl/education/vak.php?stijl=2&vak=INFOMGMAG&jaar=2015) and [Data mining.](http://www.cs.uu.nl/education/vak.php?stijl=2&vak=INFOMDM&jaar=2016)

# **[Windesheim,](http://windesheim.nl/) Zwolle** *2010 - 2015*

Bachelor Software Engineering, Minors: Game development, Web development, and the internships. Several group assignments were made to practice with working conditions as part of this education. [Some](https://github.com/Bakkes/Karo) are [available.](https://github.com/jappeace/hw-isgp-kbs)

'working holiday' in Australia just completed, he is hoping to find a company for which he can add lots of value, learn about his passion, and help change the world!

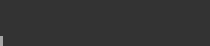

10 february 1992

<span id="page-0-0"></span><sup>&</sup>lt;sup>1</sup>Current design not by me

 $\overline{1}$ appieklooster.nl

### **Skills**

**Good at** Python, JavaScript, Java, Git, Linux/Unix, SQL **Worked with** Kubernetes, React/Redux, Scala, Rust, Haskell, C, C++, Elm, Elisp, Bash, LATEX, Prolog, PHP, Drools

# **Projects**

### **Raster.click**

[Raster](https://raster.click) is a simple rostering system for flexible working hours. I came up with this idea to help my father making the rosters more quickly for his business. This is the latest iteration of the idea, the first version I wrote when I was sixteen. I intend on using [AI techniques](https://jappieklooster.nl/plan-prediction.html) for automated rostering.

### **offertex**

[A python program](https://github.com/jappeace/offertex) that which reads a latex file and substitutes variables within it. Then it presents these variables in a CLI, however on the variables constraints can be lain such as a regex or even an option menu. It also support for calculating the price of an offer since activities can be predefined.

### **distrowatch1graph1svg**

[A project](https://github.com/jappeace/distrowatch1graph1svg) that screen scrapes [distrowatch](https://distrowatch.com/) and then uses [gnuclad](https://launchpad.net/gnuclad) to create an SVG [image](https://upload.wikimedia.org/wikipedia/commons/d/d0/Linux_landscape_timeline_2016_III%2C_With_logos.png) from it. Traditionally gnuclad used handmade CSV file for that but I automated it somewhat by scraping [distrowatch.](https://distrowatch.com/)

### **Gaia chatbot**

[The result](https://jappieklooster.nl/chatbot) of [my thesis](https://jappieklooster.nl/thesis) where Jungian Personality was added to a chatbot. Aside from doing that I did various technical improvements which I discuss in the related [blog post.](https://jappieklooster.nl/my-thesis.html) One if which is making the [drools rule](https://www.drools.org/) engine the center and let those rule manage the conversation, which makes the program very easily extendable.

# **Good Qualities**

- Curious
- Likes to experiment
- Efficient
- Level headed
- Appreciates humor

### **Pitfalls**

2

4

10

13

- Sometimes to creative
- Very focused

# **Hobbies**

Programming, random projects, traveling, scuba diving and running.

# **Extra space**

```
1 module Main where -- haskell boilerplate
 3 data C = R Int Char | S Char | N | E Int -- a little command langauge (note there isn't that much extra space)
 5 eval:: C \rightarrow String - makes the commands do something
  6 eval N = ['\n']
7 eval (S char) = [char]
 8 eval (R amount char) = replicate amount char
9 eval (E amount) = eval (R amount ' ')
11 flat :: [C] -> String -- flat a list of commands into a string
12 flat list = foldr (\@ifnextchar[{\@model{N}{\@model{N}}\@ifnextchar[{\@model{N}}{\@ifnextchar[{\@model{N}}\@ifnextchar[{\@model{M}{\thinspace{\@model{N}}}\@ifnextchar[{\@model{M}{\thinspace{\@model{N}}}\@ifnextchar[{\@model{M}{\thinspace{\@model{N}}}\@ifnextchar[{\@model{M}{\thinspace{\@model{N}}}\@ifnextchar[{\@model{M}{\thinspace{\@model{N}}}\@ifnextchar[{\@model{M}{\thinspace{\@model{N}}}\@ifnextchar[{\@model{M}{\thinspace{\@model{N}}}\@ifnextchar[{\@model{14 main :: IO ()
 15 main = putStrLn (flat [ -- entry point, I wonder what this will return?<br>
16 N, N, E 10, S '0', E 5, S '0', N, N, E 8, R 12 '-', N,<br>
17 E 9, S '-', E 8, S '-', N,<br>
E 10, S '-', E 6, S '-', N,<br>
19 E 11, R 6 '-', N])
```